# **Time Progress Crack Download [Mac/Win]**

# [Download](http://evacdir.com/intrepid/boucle/VGltZSBQcm9ncmVzcwVGl/meconium/?cruises/ZG93bmxvYWR8WmIwWVdwc05YeDhNVFkxTkRVMU9UY3dNbng4TWpVM05IeDhLRTBwSUhKbFlXUXRZbXh2WnlCYlJtRnpkQ0JIUlU1ZA.newhire)

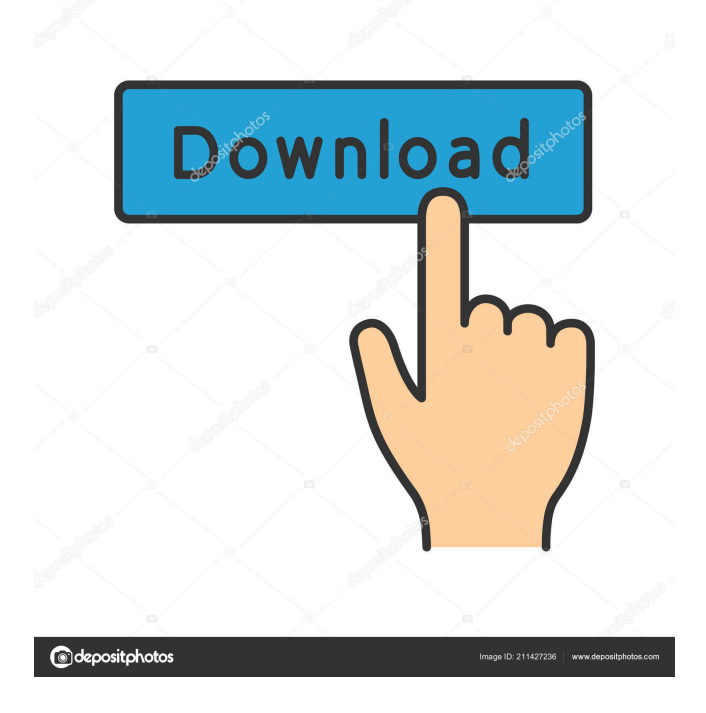

**Time Progress Crack+ Registration Code Free Download [April-2022]**

The Chrome Web Store Description: Productivity made easy Time Progress Full Crack is an extension that will show you how much time has elapsed since you opened your tab, how much time remains until the end of the year, month, week, and day, and how many days, hours, and minutes until the end of the day. It will do all this from the moment you open a new tab. Time Progress needs to get set up, though. To do so, click on the extension's icon in Chrome's extensions section. From there, you will be able to set Time Progress up. Time Progress Settings: There are two options here. The first one is whether you want to have the extension displayed in every new tab. The second option is the system that you want Time Progress to work with. For example, if you are currently on the OS X version of Chrome, Time Progress works with "Personal" accounts, as well as with "Time Progress Time" accounts. These are quite obvious if you are using these OSes. If you are using Windows, there are no "personal" or "Time Progress Time" accounts. For Mac users, though, you have the option of whether you want to have Time Progress displayed for all new tabs, or just for the first one you open after installation. In the latter case, Time Progress will not display anything until you open a new tab. Time Progress can also display different times depending on your country or region. For instance, if you're in North America, your time will be displayed in the form of 12-hour time, while if you're in Europe, you'll be presented with 24-hour time. A simple extension that will not distract you from what you are doing There is quite a lot of good add-ons that you can use to stay productive, and Time Progress is no different. For one, Time Progress does not introduce any sort of distraction. It does not create new tabs or anything like that, so you won't be being bombarded by new tabs that you may or may not want to see. Furthermore, as soon as you install Time Progress, it doesn't interfere with the way you use your browser, nor does it introduce anything that you may not want to have. It's not just that it's not intrusive and does not disrupt your flow either,

## **Time Progress Crack Serial Key [32|64bit]**

\* Simple extensible macro recorder: record any actions on the screen and save them to a file or clipboard \* Start/Stop recording via hotkeys \* Copy recorded actions as clickable text \* Supports: Linux, Windows, Mac OS X \* Hotkeys can be defined by name and string \* Record actions to file \*

Manage actions via macro folders \* Useful actions can be created via hotkey \* Export hotkeys to text file \* Export selected actions to text file \* Export all actions to text file \* Define hotkeys with string \* Export hotkeys list \* Export text to clipboard \* Add hotkey to list \* Set hotkey with name \* Hotkey with name: start/stop recording \* No. of actions recorded: normal \* Macro folder: macro \* All hotkeys in macro folder: normal \* No. of actions in macro folder: normal \* Copy actions to file \* Export all actions to file \* New file: plain text \* Existing file: plain text \* New text: plain text \* Existing text: plain text \* Import actions from file \* Macro folder: macro \* Import selected actions from file \* Import selected text from file \* Import selected name from file \* New file: plain text \* Existing file: plain text \* Existing text: plain text \* New text: plain text \* Existing text: plain text Keymacro Download: Click here to download a.zip package with: \* One keymacro.ini file \* One keymacro.txt file \* One hotkeys.ini file \* One hotkeys.txt file \* One script.txt file \* One action\_record.ini file \* One action\_record.txt file \* One action\_copy.ini file \* One action\_copy.txt file \* One action\_export.ini file \* One action\_export.txt file \* One action\_import.ini file \* One action\_import.txt file \* Macros folder \* Keymacro.ini \* Keymacro.txt \* Hotkeys.ini \* Hotkeys.txt \* Script.txt \* Action\_record.ini \* Action\_record.txt \* Action\_copy.ini \* Action\_copy.txt \* Action\_export.ini \* Action\_export.txt 1d6a3396d6

# **Time Progress Crack+ Keygen For (LifeTime) [Win/Mac]**

KEYmacro is a Google Chrome extension that helps you to automate your workflow, its main feature is to record what you're doing on the web and automatically add a keyboard shortcut to that action, so you can stop wasting time and take over the repetitive tasks. If you're like me and you love watching anime series, there are a ton of them that have been made over the last few years. But if you're like me and you want to watch anime but you're a little confused as to where to start watching anime you may want to check out this guide to the best anime to watch in 2019. Many of the anime series you'll see have the word "anime" in the title, but the term doesn't necessarily mean that it is an "anime" series. The anime genre can be an incredibly diverse mix of genres and animation styles, so sometimes it's difficult to just know if the series you're watching is even an anime. Many of the anime series you'll see have the word "anime" in the title, but the term doesn't necessarily mean that it is an "anime" series. The anime genre can be an incredibly diverse mix of genres and animation styles, so sometimes it's difficult to just know if the series you're watching is even an anime. 1. Battle Girls 2. Coming of Age 3. Chobits 4. Clannad 5. Kurozawa 6. Mardock Scramble 7. Death Parade 8. Noragami 9. One-Punch Man 10. Overlord 11. Yuruyuri 12. Black Bullet 13. Knights of Sidonia 14. Gallimaufry 15. Just Because 16. World Trigger 17. Accel World 18. Youjo Senki 19. Assassination Classroom 20. 7Sci 21. Attack on Titan 22. Black Rock Shooter 23. The Disastrous Life of Saiki K 24. Girl's High 25. Kyoto Prince 26. Oreimo 27. Sword Art Online 28. Serial Experiments Lain 29. Tokyo Ghoul 30. Tokyo Ghoul:re 31. The Law of Ueki 32. Steins;Gate 33. Kill la Kill 34. Isuca 35. Ikki Tousen 36. Mars Daybreak 37. Ajin 38. My

## **What's New in the?**

Description - Indicate how many days, hours, minutes and seconds are left for today - The days, weeks and months tick slowly as time passes - If you don't want to be reminded how much time is left for today, you can turn this off - You can add your name and turn this extension off/on at any time - You can change the time on which the days, weeks and months tick Windows users might want to check out this Chrome extension.It gives you an hourglass like progress bar of time remaining to complete a task.You can drag it from right corner of chrome://extensions in dev mode to keep your hands on your keyboard. Description Hourglass shows a circle indicator of time remaining in your browser. It gives you a real-time information on the time you have to finish an important task, you need to do right now. Hourglass is currently used in Google Summer of Code, Germany's largest open source student project. There are no ads or sign-ups or terms and conditions. This is an open source project (under GNU GPL license). What's New -Support for Android and iOS - Several bug fixes How To Install 1) Move the hourglass chrome extension to chrome://extensions/ 2) Download the Hourglass Android App Requirements Version: 0.9 Release Date: 23-Oct-2013 Operating System: Windows XP, Windows Vista, Windows 7, Windows 8, Windows 8.1 Description Hourglass shows a circle indicator of time remaining in your browser. It gives you a real-time information on the time you have to finish an important task, you need to do right now. Hourglass is currently used in Google Summer of Code, Germany's largest open source student project. There are no ads or sign-ups or terms and conditions. This is an open source project (under GNU GPL license). What's New - Support for Android and iOS - Several bug fixes How To Install 1) Move the hourglass chrome extension to chrome://extensions/ 2) Download the Hourglass Android App Requirements Version: 0.9 Release Date: 23-Oct-2013 Operating System: Windows XP, Windows Vista, Windows 7, Windows 8, Windows 8.1 Description Description - Indicate how many days, hours, minutes and seconds are left for today - The days, weeks and months tick slowly as time passes - If you don

## **System Requirements For Time Progress:**

Windows 7 SP1 (64-bit) or later 1GB of RAM 20 GB of available hard drive space NVIDIA GeForce GTX 560/AMD Radeon HD 6970/6950 or later 2560x1600 minimum resolution After completing the installation and your computer reboots, log into Steam and it should automatically launch Steam Play. You can't play PC games while in protected mode in Windows 7 SP1 or Windows 8. You can't even play them while in recovery mode. This is intentional, and intended as a way of isolating

Related links:

<http://touchdownhotels.com/wp-content/uploads/2022/06/anatbenz.pdf> [https://hobiz.s3.amazonaws.com/upload/files/2022/06/UUxIzHXYZ2ZDV874Jir7\\_07\\_a73b67fed9c369c9db45bcd1ad3e042c\\_file.pdf](https://hobiz.s3.amazonaws.com/upload/files/2022/06/UUxIzHXYZ2ZDV874Jir7_07_a73b67fed9c369c9db45bcd1ad3e042c_file.pdf) <https://konnektion.com/advert/resistor-color-code-calculator-crack-activation-code-download/> [https://morda.eu/upload/files/2022/06/3QydEed17SmJLXHfnQHH\\_07\\_a73b67fed9c369c9db45bcd1ad3e042c\\_file.pdf](https://morda.eu/upload/files/2022/06/3QydEed17SmJLXHfnQHH_07_a73b67fed9c369c9db45bcd1ad3e042c_file.pdf) [https://apnapost.com/wp-content/uploads/2022/06/Mesh\\_To\\_Solid.pdf](https://apnapost.com/wp-content/uploads/2022/06/Mesh_To_Solid.pdf) <https://thekaysboutique.com/net-nanny-crack-free-download/> <https://365hdnews.com/2022/06/07/xl-acalc-crack-with-full-keygen-mac-win/> <http://www.medvedy.cz/silentdrive-crack-free-license-key-free-winmac-latest/> <https://www.vakantiehuiswinkel.nl/draw-circle-rhombus-crack-patch-with-serial-key-download/> <http://www.medvedy.cz/protoport-personal-firewall-crack-license-code-keygen-free-download-for-windows/> [https://www.29chat.com/upload/files/2022/06/MQjk6mV24loD3ASqFad8\\_07\\_53e68c4d05cef1dae7864496c7bb252e\\_file.pdf](https://www.29chat.com/upload/files/2022/06/MQjk6mV24loD3ASqFad8_07_53e68c4d05cef1dae7864496c7bb252e_file.pdf) <https://www.svmhonda.com/travel/ati-multimedia-center-crack-free-download/> <https://eqcompu.com/2022/06/07/partition-logic-2018-3-20-crack/> [https://www.beliveu.com/upload/files/2022/06/iYeAmFn7sbvIFdaCYOzD\\_07\\_935a80df6f890ec14ba96e6e9e1df07b\\_file.pdf](https://www.beliveu.com/upload/files/2022/06/iYeAmFn7sbvIFdaCYOzD_07_935a80df6f890ec14ba96e6e9e1df07b_file.pdf) <https://baybenmx.com/2022/06/07/dtmf-decoder-crack-patch-with-serial-key-free-win-mac/> <https://wakelet.com/wake/7nQNkDOYDZDSZBG80yk4X> <https://treeclimbing.hk/wp-content/uploads/2022/06/harlat.pdf> <https://www.zonearticles.com/advert/quotations-and-invoices-lite-10-2-0-3-pc-windows-2022-new/> <http://joshuatestwebsite.com/ef-process-manager-crack-free-download/> <http://www.giffa.ru/who/javacom-crack-free-download-updated-2022/>